# **Application: gvSIG desktop - gvSIG feature requests #1113**

# **Modificar estuctura tabla: campo geometry**

09/11/2012 09:50 AM - Álvaro Anguix

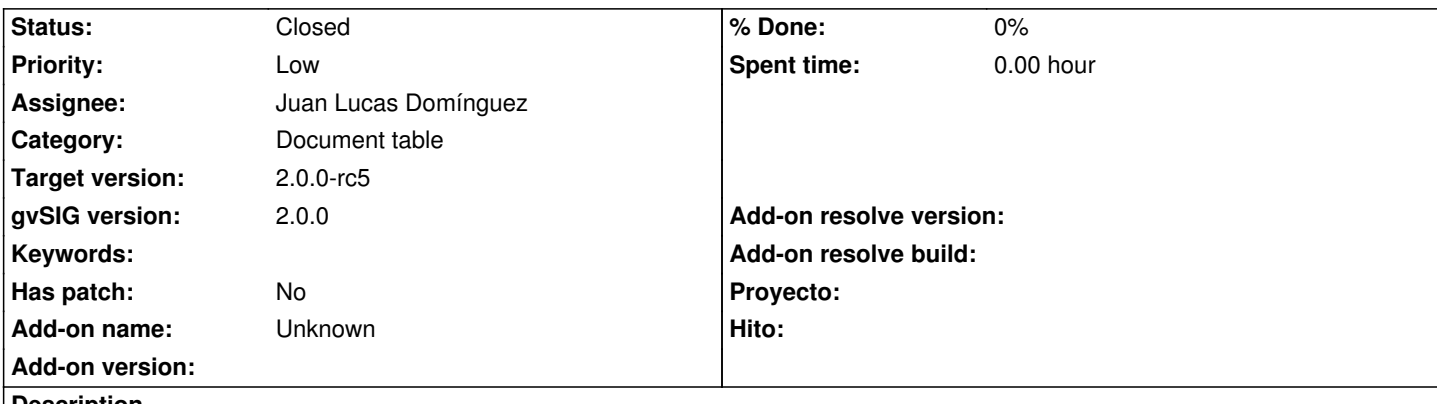

**Description**

Al seleccionar la opción de modificar la estructura de una tabla que está asociada a un shp, nos aparece en el listado de campo el de geometry. Creo que no debería aparecer, pues un usuario no avanzado podría no saber qué es ese campo (que no se visualiza en la tabla) y eliminarlo, con lo que automáticamente se cargaría el shp.

### **History**

#### **#1 - 10/30/2012 01:17 PM - Manuel Madrid**

- *Category set to Document table*
- *Priority changed from Normal to Low*
- *Target version set to 2.0.0-rc1*

#### **#2 - 10/30/2012 01:22 PM - Manuel Madrid**

*- Tracker changed from gvSIG bugs to gvSIG feature requests*

Una alternativa podría ser impedir modificaciones sobre este campo. De esa manera aunque se muestre no hay peligro.

#### **#3 - 12/07/2012 01:47 PM - Joaquín del Cerro Murciano**

*- Target version changed from 2.0.0-rc1 to 2.0.0-final*

### **#4 - 01/21/2013 01:09 PM - Juan Lucas Domínguez**

- *Status changed from New to Fixed*
- *Assignee set to Juan Lucas Domínguez*

Prevented renaming/deleting geometry field.

gvsig-desktop:r39610

Test:

It should not be possible now to delete/rename geometry field

#### **#5 - 02/06/2013 10:52 AM - Joaquín del Cerro Murciano**

*- Target version changed from 2.0.0-final to 2.0.0-rc5*

## **#6 - 02/26/2014 12:33 PM - Álvaro Anguix**

*- Status changed from Fixed to Closed*